# Program Edit

**Program Edit Instructions** 

Click on this link to view this document on your program's edit page.

## Program Info

- \* Program Name
- \* Brief Description 2 character(s) left

What does your program do for the community? This section is limited to 150 characters max and is your best chance to gain interest in your program!

### **Program Details**

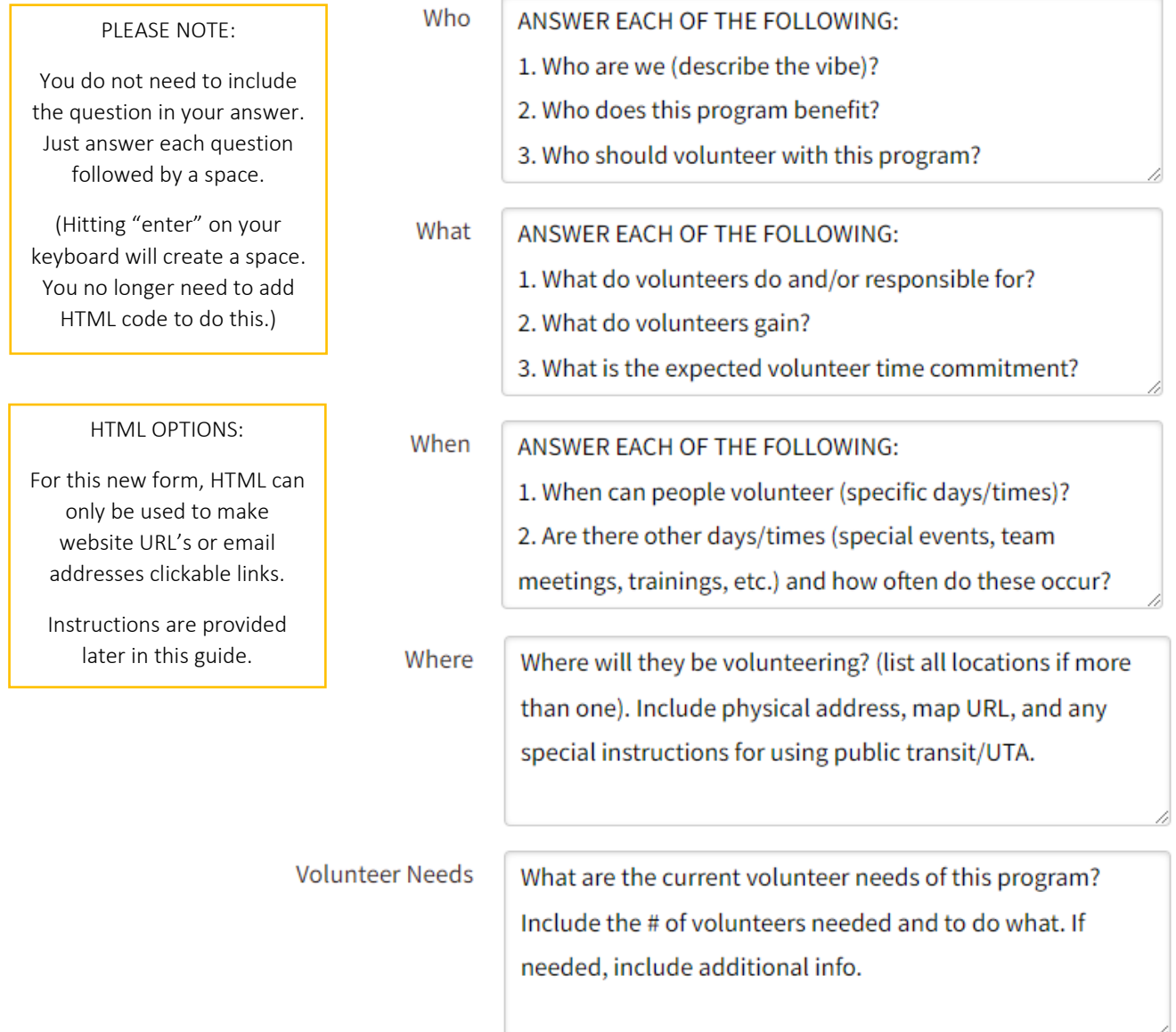

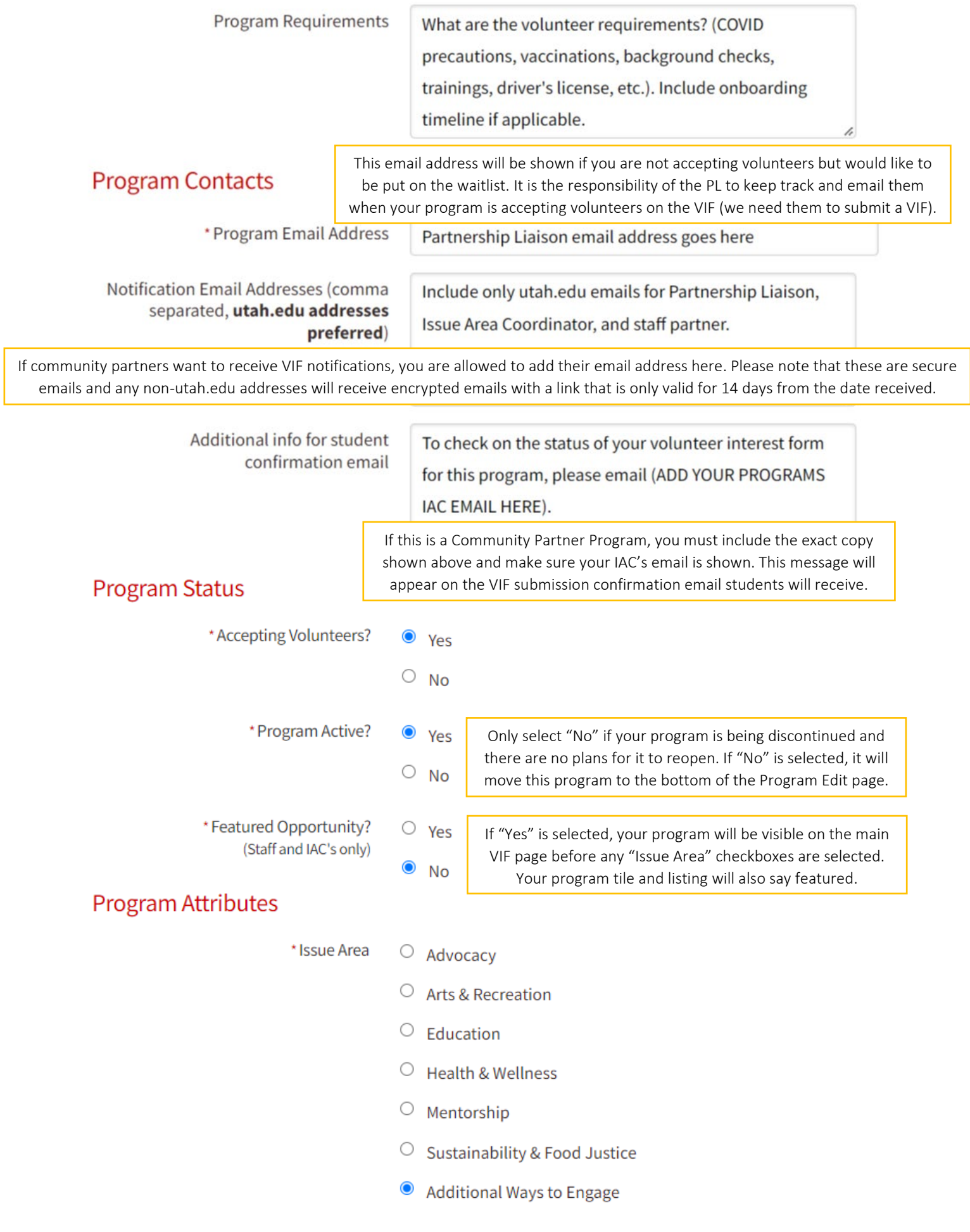

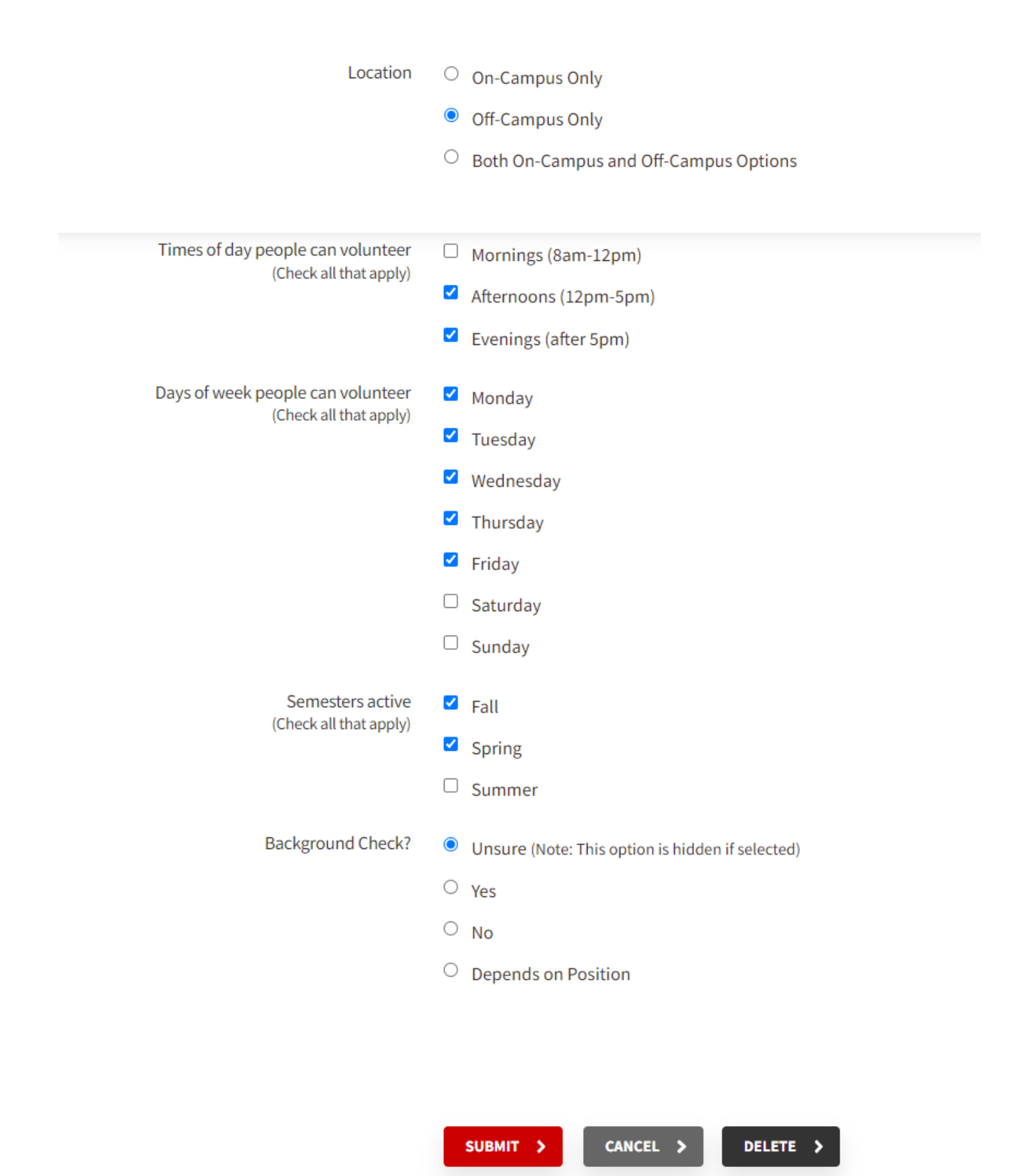

#### HTML for Website URL

Examples of HTML for Website URL's examples of HTML for Website URL's How it will appear on the VIF

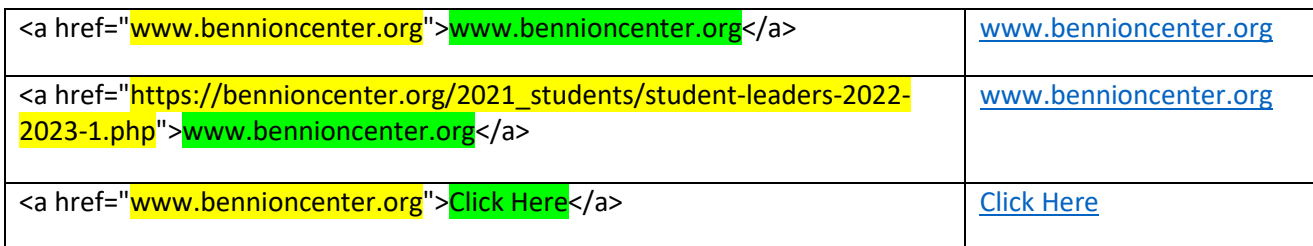

Replace the **highlighted area** with the Website URL

Replace the **highlighted area** with what text you want displayed as the clickable link

#### HTML for Email Address

#### Examples of HTML for Email Addresses **How it will appear on the VIF** examples of HTML for Email Addresses

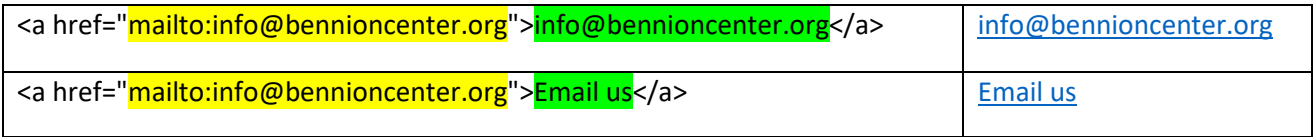

Replace the **highlighted area** with the Email Address

Replace the **highlighted area** with what text you want displayed as the clickable link

# Thank you for submitting your Volunteer Interest Form!

We appreciate your interest in serving your community through the Bennion Center. Your submission has been recorded and the appropriate individuals have been notified.

If you do not hear back from someone within a few days, please email the program specific contact found on the confirmation email you will receive that details what volunteer opportunities you are interested in.

For additional help, you can email info@bennioncenter.org or call us at 801-581-4811.

Above is the screen/message that appears when students submit their VIF on our website.

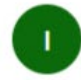

Info@bennioncenter.org To: Chris Wada

Thank you for your interest in serving your community through the Bennion Center.

You have expressed interest in the following program(s): - American Red Cross

#### **Info about American Red Cross**

To check on the status of your volunteer interest form for this program, please email bc\_iac\_advocacy@utah.edu.

Submission Date: 11-01-2022 7:32 PM

Above is the confirmation email that students will receive after they submit their VIF. In the example shown, only 1 interest was selected. If additional (maximum of 3) interests were selected, they would also show up on this email. Please note that the sentence/message underneath "Info about American Red Cross" is from the "Additional info for student confirmation email".

#### Notification - Volunteer Interest Form Submitted for American Red Cross [secure]

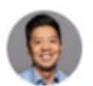

u0089762@umail.utah.edu To: Chris Wada

The following person has expressed interest in volunteering for 'American Red Cross'

First Name: Test Last Name: Test Pronouns: Test Unid: u0089762

Phone: Test Email: u0089762@umail.utah.edu

**Expected Graduation Date: Test** Major: Test How did you hear about this opportunity: Social Media

Submission Date: 11-01-2022 7:32 PM

Above is the VIF submission notification that the emails in "Notification Email Addresses" will receive. Partnership Liaisons are expected to reach out via email within 48 hours of receiving this email notification.